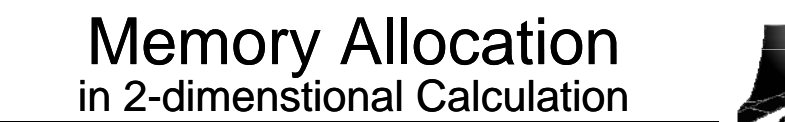

 $a[jy][jx-1] \longrightarrow a[j-1]$ 

**a[jy-1][jx] a[j-nx]**

**A[nx\*j + i] = (A[nx\*j + i] – A[nx\*j + i – 1])/dx;**

**A(i, j) = (A(i, j) – A(i-1, j)/dx;**

**Using MACRO:**

**#define A(i, j) A[nx\*j + i]**

 $\lim_{t \to \infty} \lim_{t \to \infty} \frac{d_{\text{u}}}{dt}$  ality ality and  $\lim_{t \to \infty} \frac{d_{\text{u}}}{dt}$  are  $\lim_{t \to \infty} \frac{d_{\text{u}}}{dt}$ 

Source Code

3

for 2-D Array GSIC GSIC **#define NX 100 // nx = 100Array pointer: #define NY 100 // ny = 100 double \*\*a; nx St ti ll tiStatic memory allocation: double a[NY][NX]; a = (double \*\*) malloc(ny\*sizeof(double \*)); TYPE-I:B** Source Code **When we want to change the array size ny**  $for(i = 0; i < nv; i++)$  ali $i = (double * )$  malloc( $nx * size of (double)$ ); **after the program runs, program ny times malloc 1-D array of nx size TYPE-II: Source Code Dynamic memory allocation: \*a = (double \*) malloc(nx\*ny\*sizeof(double)); 1-D memory allocation is simple. 1-D array of nx\*ny size double a[NX]; f (i 0 i i ) [i] &((\* )[i\* ]) for(i= 0; < ny; i++) a[i] = &((\*a)[i\*nx]); assign pointes [ ];double \*a = (double \*) malloc(nx\*sizeof(double));** 1Using 1-D Array as 2-D mesh 3<sup>rd</sup>-order Upwind Scheme **GSIC** GSIC **double \*a;**  $\frac{\partial f}{\partial t} + u \frac{\partial f}{\partial x} = 0$  For  $u \ge 0$   $\frac{\partial f}{\partial x} = \frac{2f_{j+1}^n + 3f_j^n - 6f_{j-1}^n + f_{j-2}^n}{6\Delta x}$  $\frac{\partial f}{\partial t} + u \frac{\partial}{\partial t}$ **a = (double \*) malloc(nx\*ny\*sizeof(double));**  $= 0$  **For**  $u \geq 0$ ∂ **Self-organization:**  $\mathbf{i} = \mathbf{n} \mathbf{x}^* \mathbf{i} \mathbf{v} + \mathbf{i} \mathbf{x}$ ;  $f f - f_{i+2}^n + 6f_{i+1}^n - 3f_i^n - 2f_{i-1}^n$  $f_{i+2}^n$  + 6 $f_{i+1}^n$  – 3 $f_i^n$  – 2 $f$  $2 + 6f_{i+1}^n - 3f_i^n - 2f_{i-1}^n$  $\partial f = -f_{i+2}^n + 6f_{i+1}^n - 3f_i^n - 2f_{i-1}^n$  $\frac{\partial f}{\partial x} = \frac{-f_{j+2}^n + 6f_{j+1}^n - 3f_j^n - 6\Lambda x}{}$ a[iv][ix]  $\rightarrow$  a[i] For  $u < 0$   $\frac{dy}{dx} = \frac{dy}{dx} = \frac{dy}{dx}$ 6Δ*x***[j ][j 1] [j 1] a**

> $\frac{\partial f}{\partial x} + u \frac{\partial f}{\partial y} + v \frac{\partial f}{\partial z} = 0$ ∂  $\partial x$ ∂*t* ∂*x* ∂*y t* For  $u \ge 0$ ,  $v \ge 0$   $\frac{\partial f}{\partial t} = -u \frac{2 f_{i+1,j}^n + 3 f_{i,j}^n - 6 f_{i-1,j}^n + f_{i-2,j}^n}{6 \Delta x}$  $\frac{2f_{i,j+1}^n + 3f_{i,j}^n - 6f_{i,j-1}^n + f_{i,j}^n}{2f_{i,j+1}^n + 3f_{i,j}^n}$  $2f_{i,j+1}^n + 3f_{i,j}^n - 6f_{i,j-1}^n + f_{i,j-2}^n$ **Use the Runge-Kutta** *y* <del>6Δy</del>

Dynamic Memory Allocation

**4-stage Time Integration**

4

 $\overline{\mathcal{C}}$ 

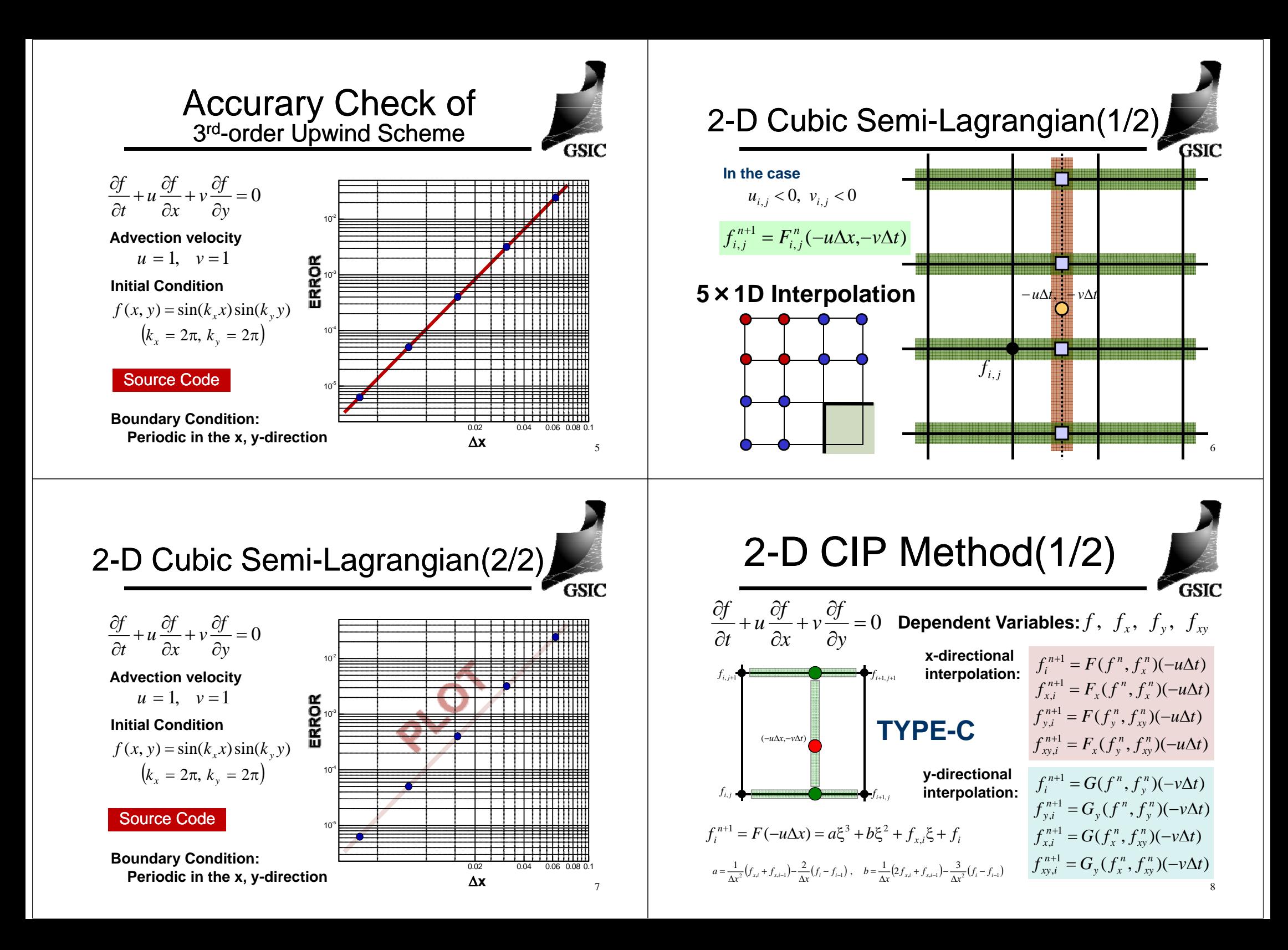

## 2-D CIP Method(2/2)

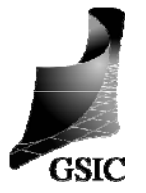

## $f_j^{n+1} = F(f^n, f_x^n)(-u\Delta t) = a\xi^3 + b\xi^2 + f_{x,j}\xi + f_j$ **TYPE-C T. Aoki, J. Comp. Fluid Dynamics, 1997**  $a=\frac{1}{\Delta x^2}\big(f_{x,j}^n+f_{x,j-1}^n\big)-\frac{2}{\Delta x}\big(f_j^n-f_{j-1}^n\big)\,,\quad b=\frac{1}{\Delta x}\big(2f_{x,j}^n+f_{x,j-1}^n\big)-\frac{3}{\Delta x^2}\big(f_j^n-f_{j-1}^n\big)\,$  $f_{x,i}^{n+1} = F_x(f^n, f_x^n)(-u\Delta t) = 3a\xi^2 + 2b\xi + f_{x,i}$ Replacing  $f \to f_{y}$   $f_{x} \to f_{xy}$  $f_{y,j}^{n+1} = F(f_y^n, f_{xy}^n)(-\nu \Delta t) = c \xi^3 + d \xi^2 + f_{xy,j}^n \xi + f_{y,j}^n$  $c = \frac{1}{\Delta x^2}\big(f_{xy,j}^{\,n}+f_{xy,j-1}^{\,n}\big)-\frac{2}{\Delta x}\big(f_{y,j}^{\,n}-f_{y,j-1}^{\,n}\big)\,,\quad d = \frac{1}{\Delta x}\big(2f_{xy,j}^{\,n}+f_{xy,j-1}^{\,n}\big)-\frac{3}{\Delta x^2}\big(f_{y,j}^{\,n}-f_{y,j-1}^{\,n}\big)\,,$ 9 $f_{xy,j}^{n+1} = F_x(f_y^n, f_{xy}^n)(-\nu \Delta t) = 3c\xi^2 + 2d\xi + f_{xy,j}^n$  Source Code Source Code

## **2-D Advection D Advection-diffusion diffusion Equation**

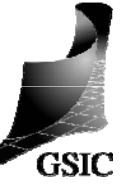

⎟ ⎟ ⎠ ⎞ ⎝  $\big($ ∂ $\frac{\partial^2 f}{\partial x^2} + \frac{\partial^2 f}{\partial x^2}$  $\frac{\partial f}{\partial y} = \kappa \left( \frac{\partial}{\partial z} \right)$  $\frac{\partial f}{\partial x} + v \frac{\partial f}{\partial y}$  $\frac{\partial f}{\partial t} + u \frac{\partial f}{\partial t}$ ∂ 2 2 2 2 *y f xf y*  $\frac{f}{x} + v \frac{\partial f}{\partial y}$  $\frac{f}{t} + u \frac{\partial f}{\partial x}$ *f* 

**Advection term: 3rd-order upwind scheme: Diff i 2 d d l diff Diffusion term: nd-order central difference:**

**For**  $u \geq 0, \quad v \geq 0$ 

$$
\frac{\partial f}{\partial t} = -u \frac{2f_{i+1,j}^n + 3f_{i,j}^n - 6f_{i-1,j}^n + f_{i-2,j}^n}{6\Delta x} - v \frac{2f_{i,j+1}^n + 3f_{i,j}^n - 6f_{i,j-1}^n + f_{i,j-2}^n}{6\Delta y}
$$

$$
+ \kappa \left( \frac{f_{i+1,j}^n - 2f_{i,j}^n + f_{i-1,j}^n}{\Delta x^2} + \frac{f_{i,j+1}^n - 2f_{i,j}^n + f_{i,j-1}^n}{\Delta y^2} \right)
$$

**Use the Runge-Kutta 3-stage or 4-stage Time Integration**

10